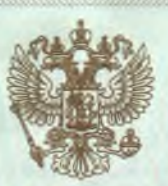

ДЕПАРТАМЕНТ ОБРАЗОВАНИЯ И НАУКИ ПРИМОРСКОГО КРАЯ

наименование лицензирующего органа

## ЛИЦЕНЗИЯ

130

No

09

 $OT$   $u$ 

 $20^{14}$ июля

на осуществление образовательной деятельности

Настоящая лицензия предоставлена

(указываются полное и (в случае если муниципальному бюджетному дошкольному образовательному имеется) сокращенное наименование (в том числе фирменное наименование).<br>УЧРЕЖДЕНИЮ «ДЕТСКИЙ САД № 2»

## Артемовского городского округа

фамилия, имя и (в случае если имеется) отчество индивидуального предпринимателя.<br>(МБДОУ детский сад  $N$ ° 2)

наименование и реквизиты документа, удостоверяющего его личность)

## учреждение

на право оказывать образовательные услуги по реализации образовательных программ по видам образования, по уровням образования, по профессиям, специальностям, направлениям подготовки (для профессионального образования), по подвидам дополнительного образования, указанным в приложении к настоящей лицензии.

Основной государственный регистрационный номер юридического лица

(индивидуального предпринимателя) (ОГРН)

2502038594

1092502000414

Идентификационный номер налогоплательщика

 $25J101$  No Серия

0000536

 $\ast$ 

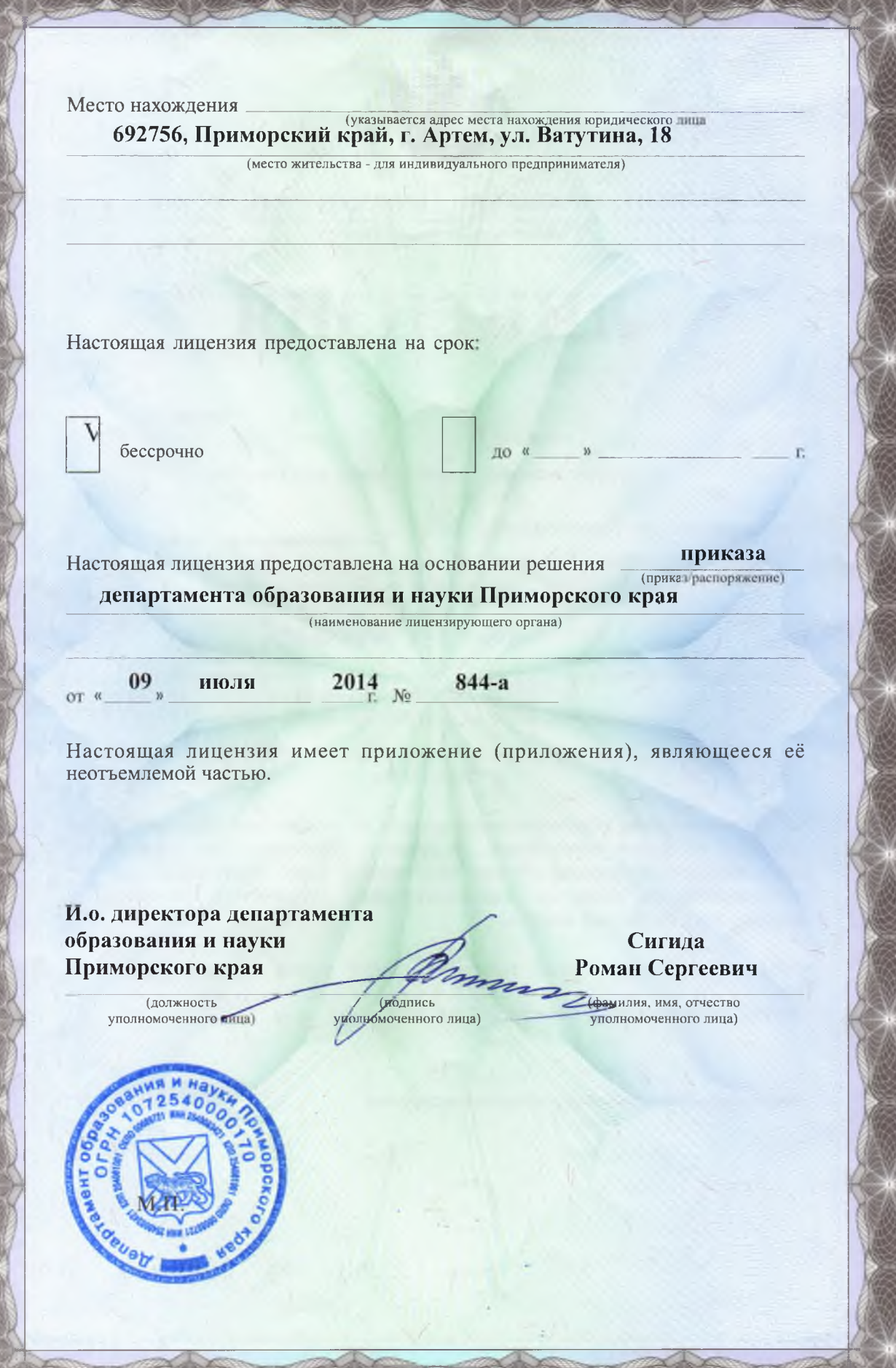

ООО «Н.Т.ГРАФ», г. Москва, 2014 г., уровень А

Приложение № 1 к лицензии на осуществление образовательной деятельности от «09» июля 2014 года No 130

ДЕПАРТАМЕНТ ОБРАЗОВАНИЯ И НАУКИ ПРИМОРСКОГО КРАЯ

наименование лицензирующего органа

## муниципальное бюджетное дошкольное образовательное учреждение «Детский сад № 2» Артемовского городского округа (МБДОУ детский сад № 2)

полное и сокращённое наименование юридического лица

учреждение

организационно-правовая форма юридического лица

692756, Приморский край, г. Артем, ул. Ватутина, 18 место нахождения юридического лица

692756, Приморский край, г. Артем, ул. Ватутина, 18 адреса мест осуществления образовательной деятельности юридического лица

Общее образование

Уровень образования

 $\overline{2}$ 

1. Дошкольное образование

No

 $\Pi/\Pi$ я

No

 $\mathbf{n}/\mathbf{n}$ а

Дополнительное образование

Полвилы

ī. Дополнительное образование детей и взрослых

Распорядительный документ лицензирующего органа о предоставлении лицензии на осуществление образовательной деятельности:

приказ департамента образования и науки Приморского края  $end doxvveuma$ 

от 14 июля 2010 года № 563-а

Распорядительный документ лицензирующего органа о переоформлении лицензии на осуществление образовательной деятельности:

приказ департамента образования и науки Приморского края вид документа

от 09 июля 2014 года № 844-а

Сигида

И.о. директора департамента образования и науки Приморского края должность уполномоченного лица

Роман Сергеевич я, имя, отчество уполномоченного лица

> 0000612  $\ast$